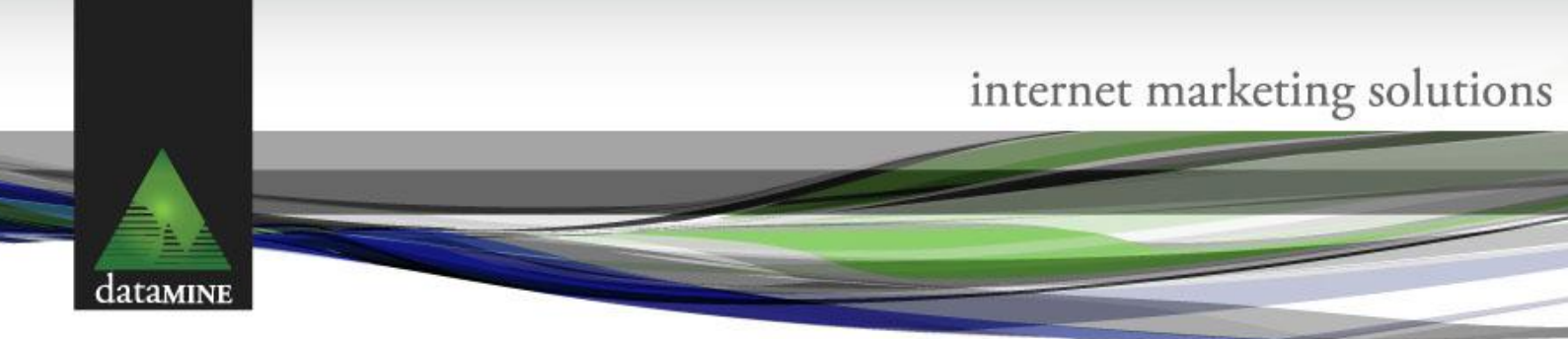

## **ECommerce Online Store Solution**

## **ADVANTAGES**

**Sell your products online and generate immediate income for your business enterprise.** 

- Secure Socket Layer (HTTPS)
- $\bullet$

## **FEATURES**

### *General catalog features*

Mobile device support

Unlimited number of products

Supports categories and manufacturers

Categories can also be fully nested to any level desired (sub-categories)

Products can be mapped to more than one category or manufacturer

Anonymous checkout

One-page Checkout

Gift Cards (Virtual and Physical)

Recurring Products

Support for kit products (e.g. Build your own computer)

Multilingual and multicurrency support

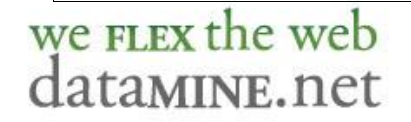

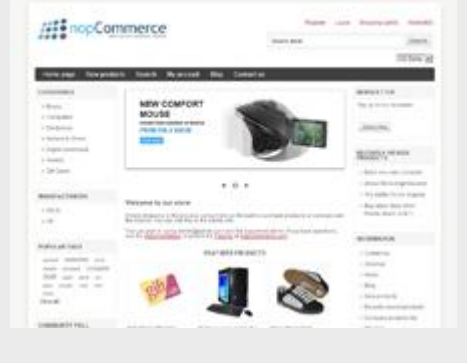

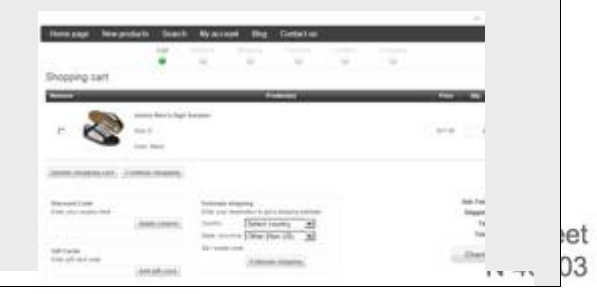

I-939-9987 тах z т9-939-9950 tollfree 877-388-2646 Configurable measure weights and dimensions

Real-time currency exchange rates (ECB)

SSL support

Phone order support

Export/import (XML, Excel)

PDF order receipts

Fully 100% customizable design using templates

RMA (return management)

Configurable list of allowed countries (For billing, For shipping)

Security. ACL (access control list) on admin area pages

Security. ACL (access control list) on products, categories, and manufacturers.

Activity Log

Live chat integration

SMS notifications

Mini shopping cart

W3C compliance (XHTML)

Web Services API

we FLEX the web datamine.net

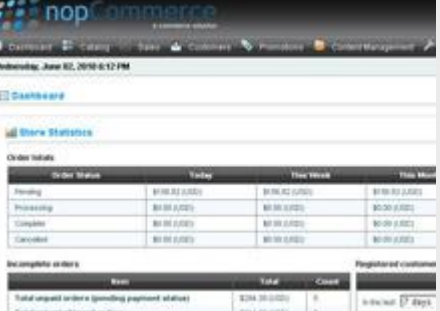

Gary (Miller Beach), IN 46403

RTL (right-to-left) support

### *Product features*

Product attributes (e.g. color, size)

Stock management by product attributes (such as, color and size)

Product tags

Configurable checkout attributes (such as «Gift Wrap» or «Enter custom message»)

Configurable customer attributes (such as «Date of birth», «Phone number»)

Individual prices can be specified for individual customer groups

Allow customers to enter product price (if enabled)

Allow store owner to hide prices for non-registered customers

Supports multiple images per product

Auto image resizing

Downloadable products supported

Downloadable products. License file can be attached

Downloadable products can have an user agreement

Downloadable products. Configurable download activation

we FLEX the web datamine.net

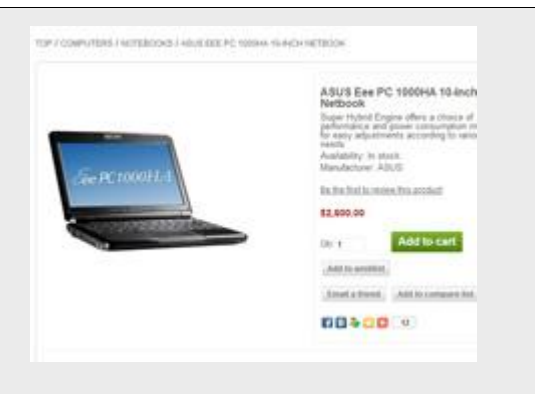

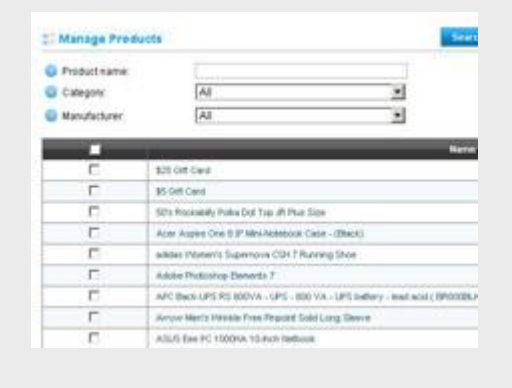

et

type: 'When order payment status is Paid' or 'Manual activation'

Text options on products (e.g. require initials for monogrammed products, require text name for product customization, etc)

Support for simple products (e.g. a book) or products with variants

Support for sale prices

Product search

Featured products, sale products or new products

Inventory tracking

Disable buy buttons for specific products

Product specifications (e.g. processor, memory, graphic card)

Compare products feature (if enabled)

'Call for price' support

Cross-sells support

Backorder and pre-order support

Display product stock availability option

Products can require that other products are added to the cart (Product X requires Product Y)

Back in stock notifications

# we FLEX the web datamine.net

### El Amribiates Home

.<br>Use the links on this page to manage both product attrib

### and description

Product attributes (e.g. "Size" or "Color") are used to create inter-de-<br>"Oreen", "Blue")

In addition to standard attributes, you can create product specification attributes to provide you.<br>Individual product (e.g. "Collen"). The customer can view the specification from the specificatio cked Min

You can create checkout attributes to provide your customers with more options during check

et P

Product special price support

Catalog mode (based on customer role)

Reward Points System

Ability to assign design on category, manufacturer or product (unique design per category/manufacturer/product)

Supports related products

Marketing manager (Email campaigns)

Customer groups can be marked as free shipping

Customer groups can be marked as tax exempt

Supports discounts

Supports coupons

Discount amount can either be a fixed value or a percent off. e.g. \$10.00 off or 20% off

You can specify a start date and an end date when the coupon is valid

Discounts can be assigned to products

Discounts can be assigned to categories

Discounts can be assigned to whole order

Discounts can be filtered by a customer role

'Had purchased all of these product variants' discount

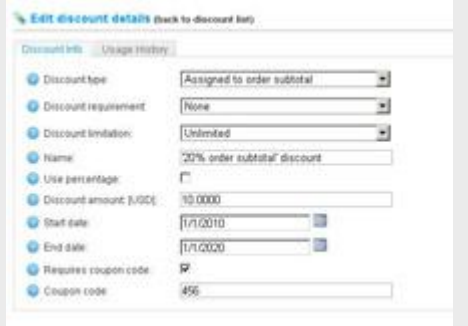

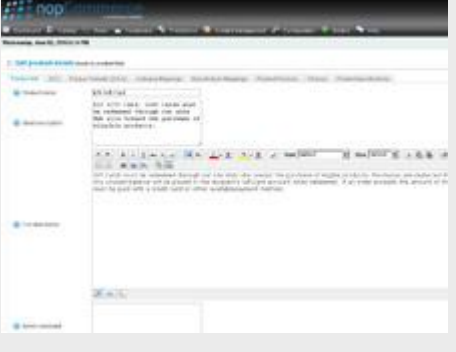

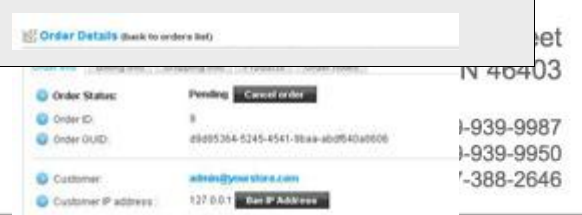

requirement

'Had purchased one of these product variants' discount requirement

'One time only' discounts

'One time per customer' discounts

Discounts can be assigned to shipping fee

Discount Usage History

Volume discounts (Tier prices)

Recently added products page. RSS.

Recently viewed products page

Free Shipping Option

Customers can review & rate products (if enabled)

Require administrator approval of product reviews for all reviews (if enabled)

Product review helpfulness ("Was this review helpful for you?")

Search Engine Friendly URL's

Automated URL Re-Writing

Every product, category and manufacturer page can have their own custom search engine meta tags, page title

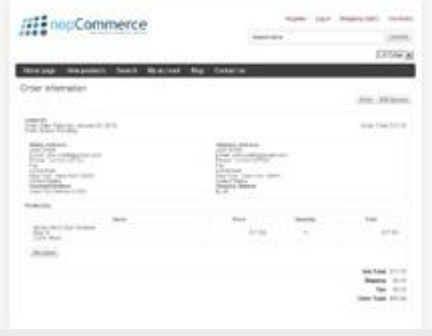

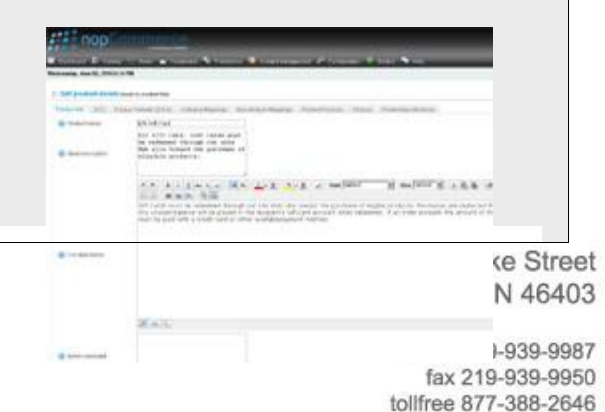

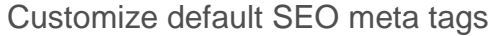

Store news items supported. News RSS. News comments

Polls supported

Store blog supported

Forums supported

Supports affiliate programs

Google Product Search, PriceGrabber / Yahoo Shopping, become.com product feeds

Google XML site map

Customizable email templates

Completely customize the layout & appearance of any category, manufacturer, or product page

CMS Topics

Breadcrumb trail for easy site navigation

"Store is closed" feature

UPS

USPS

FedEx

Australia Post

we FLEX the web datamine.net

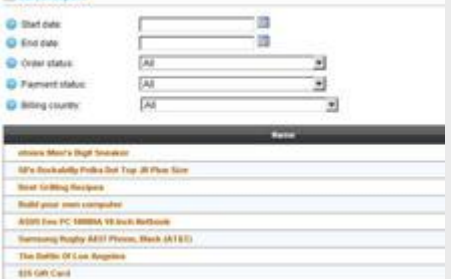

**WE Gallen Report** 

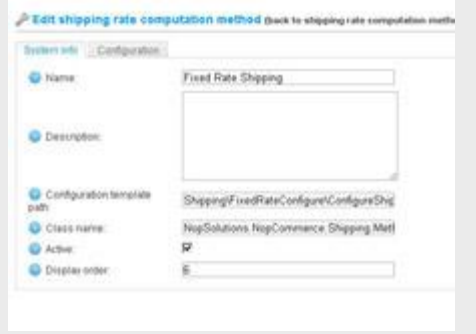

### **CONTRACTOR** CHARGE Gary (Miller Beach), IN 46403

office 219-939-9987 fax 219-939-9950 tollfree 877-388-2646

et

Canada Post

Restrict Available Shipping Methods by Country

Calculate shipping by order total

Calculate shipping by order weight

Calculate shipping by country & total order weight

Several Shipping Rate Computation Methods used Simultaneously (such as, FedEx and UPS)

Free shipping over \$X

Additional shipping charges by product

Specify all orders as free shipping

Admin defined shipping methods (e.g. Ground, Next Day, 2nd Day, etc)

Specify all orders as free shipping

Packaging slips

Support for "no shipping required" products (e.g. services)

Admin defined shipping methods

Customer groups can be marked as free shipping

Shipping tracking number

Apply tax by country

we FLEX the web datamine.net

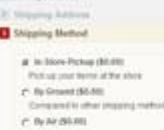

Checkout

\$ furt **Common** Payment III

**Shipping Methods** 

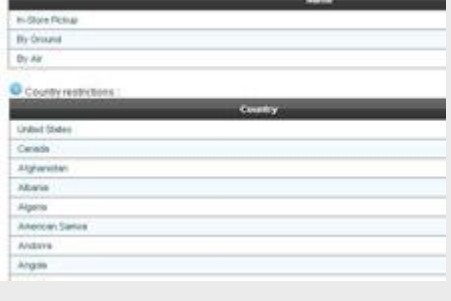

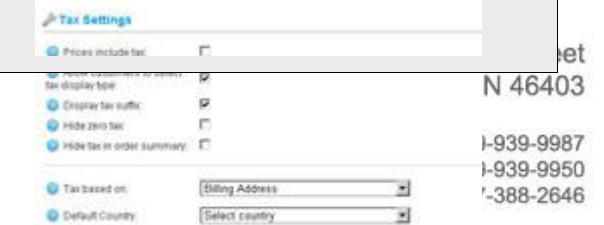

Apply tax by state

Apply tax by zip

StrikeIron tax provider

Individual products can be marked taxable or tax-exempt

Tax classes supported by product (e.g. goods, services, alcohol, etc)

Customer groups can be marked as tax exempt

The European Union Value Added Tax (EU VAT) support (Company VAT Number)

Allow store owner to specify which tax based on: billing/shipping/default/shipping origin address

Allow store owner to specify whether prices include tax

Allow customer to choose tax display type (incl/excl tax)

Allow store owner to specify tax display type (incl/excl tax)

Allow store owner to specify whether shipping is taxable

Allow store owner to specify whether shipping prices include tax

Allow store owner to specify whether to hide zero tax

Allow store owner to specify whether to hide tax in order summary when prices are shown tax inclusive

Accept all major credit and debit cards

## we FLEX the web datamine.net

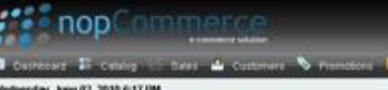

**PTAX OBSERS** 

Checknut IC Nilla Antoni

10 Milwring Ave. **D** Payment Method

P. Own New Orl

c tenter

**C. Facture Only** 

**Decisions & Softwar** Downtowaddile Products Assessed & Sh

et

I-939-9987

I-939-9950

 $-388 - 2646$ 

Cash On Delivery payment method

Accept Purchase Order

Accept Checks / Money Order

Purchase order

Store can be set to authorize only, or auth-capture credit card mode. You can then capture payment at shipment if desired

Refund (and partial refund) support

Void support

Real-time or offline credit card processing

Manual gateway (just collects order & payment information for offline processing)

Authorize.NET

Google Checkout

Pay in store

[PayPal Standard](https://www.paypal.com/us/mrb/pal=7JSP59TBGWU38)

[PayPal Website Payments Pro \(Direct \)](https://www.paypal.com/us/mrb/pal=7JSP59TBGWU38)

[Other payment methods](http://www.nopcommerce.com/extensions/2/payment-modules.aspx)

Allow customers to register/login by email or by username

OpenID, Facebook and Twitter authentication

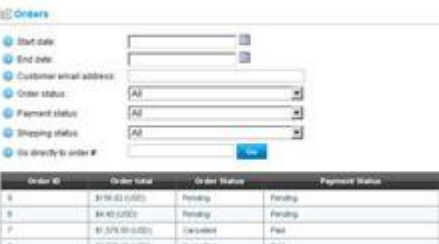

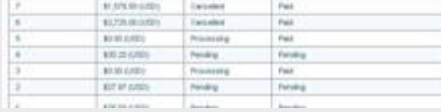

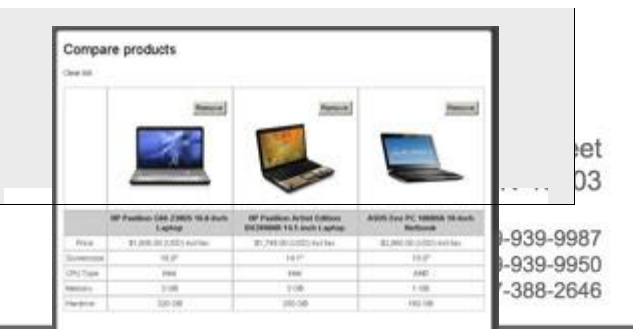

EU cookie law support

Wish list

Customers can view their order history and order statuses

Customer has an address book

Customizable order emails

Multiple billing and shipping addresses per customer

Customer roles (groups)

Time zone support

Built-in forum

Password recovery

Display Order Notes to Customers

Several account registration/activation types

Automatic registration (no approving)

Email validation during registration (optional)

"Email a friend" feature

Manual registration (Admin Approval)

Compare products feature (if enabled)

News RSS

we FLEX the web datamine.net

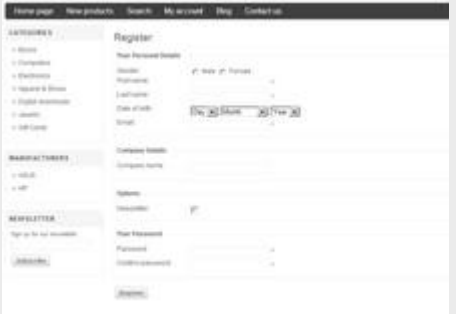

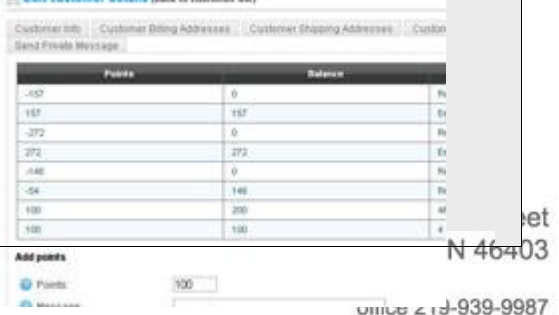

fax 219-939-9950 tollfree 877-388-2646

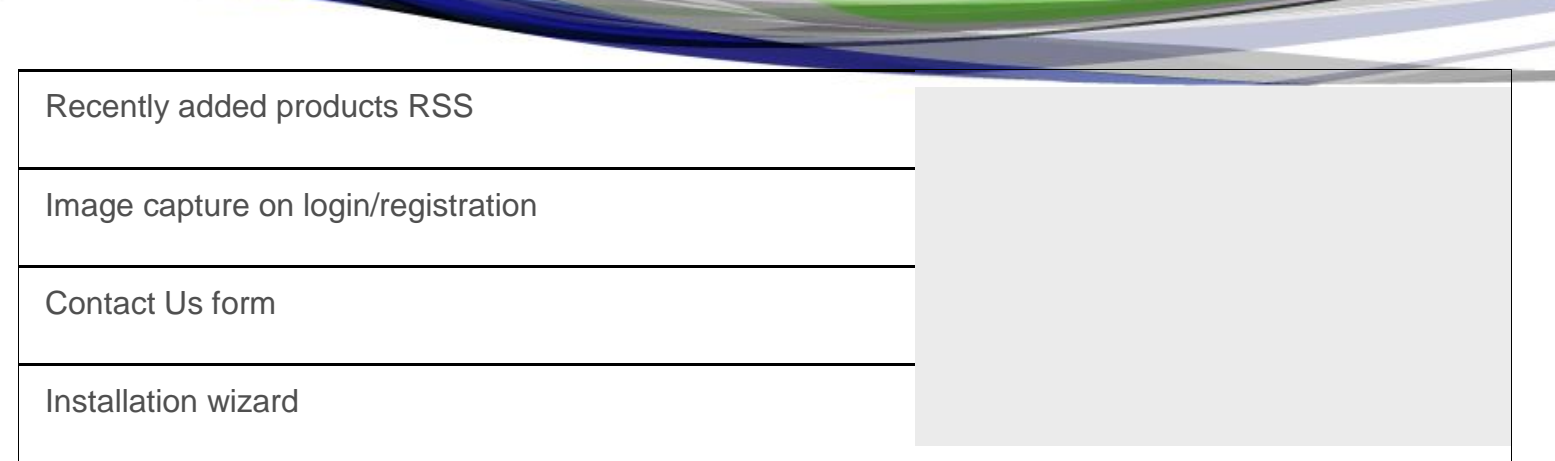

## *Shipping features*

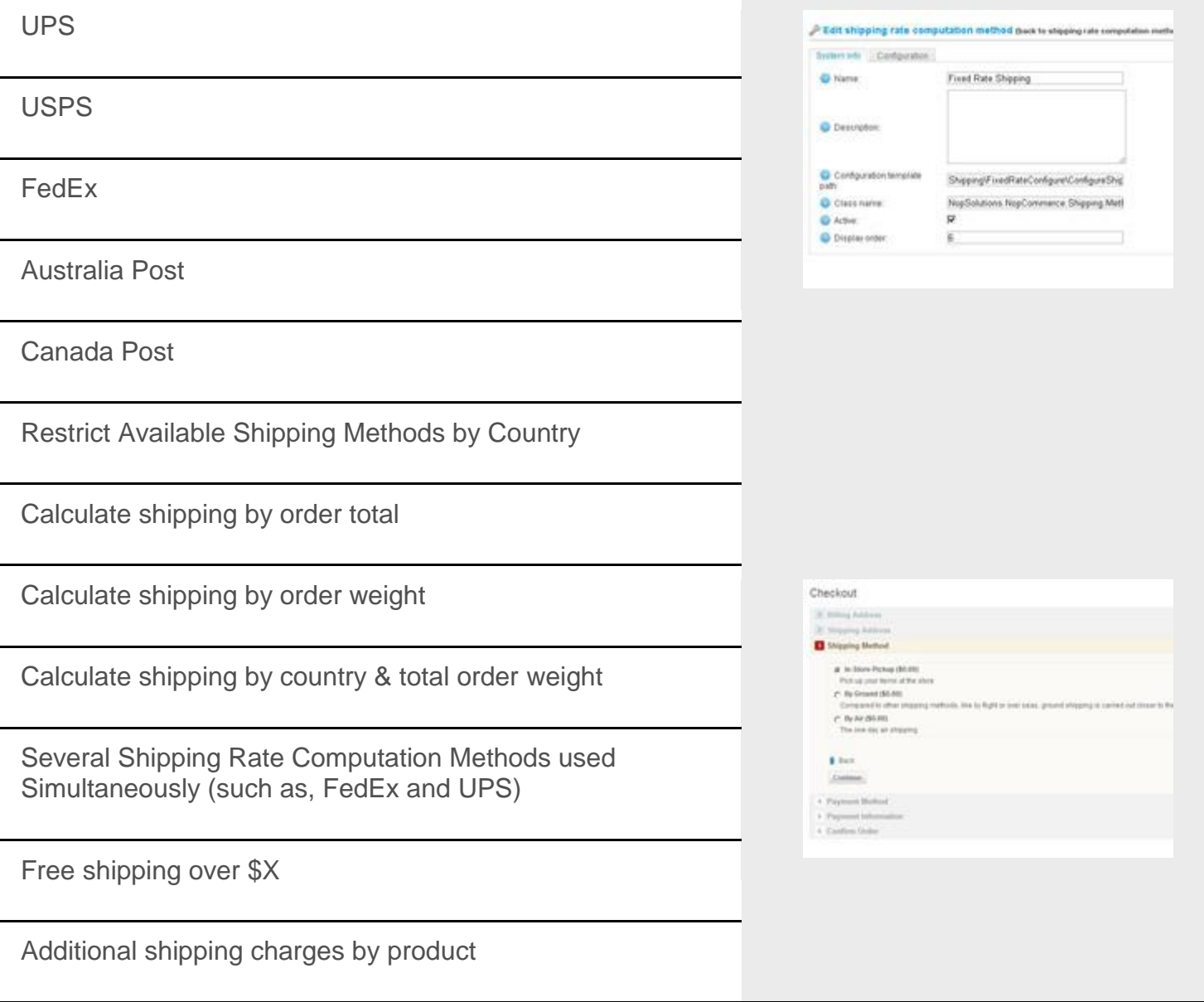

# we FLEX the web<br>dataMINE.net

330 South Lake Street Gary (Miller Beach), IN 46403

> office 219-939-9987 fax 219-939-9950 tollfree 877-388-2646

Specify all orders as free shipping

Admin defined shipping methods (e.g. Ground, Next Day, 2nd Day, etc)

Specify all orders as free shipping

Packaging slips

Support for "no shipping required" products (e.g. services)

Admin defined shipping methods

Customer groups can be marked as free shipping

Shipping tracking number

Apply tax by country

Apply tax by state

Apply tax by zip

StrikeIron tax provider

Individual products can be marked taxable or tax-exempt

Tax classes supported by product (e.g. goods, services, alcohol, etc)

Customer groups can be marked as tax exempt

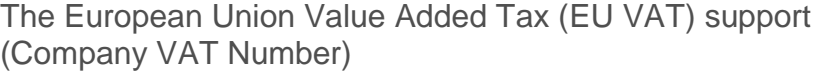

Allow store owner to specify which tax based on:

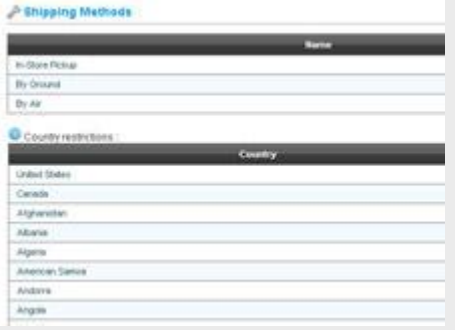

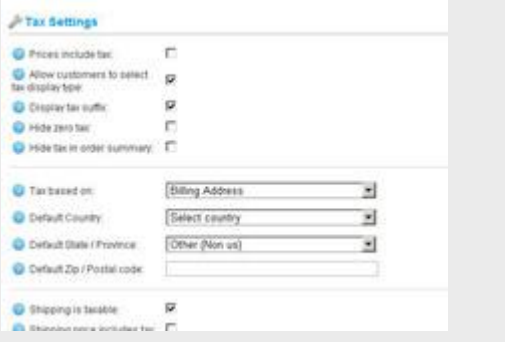

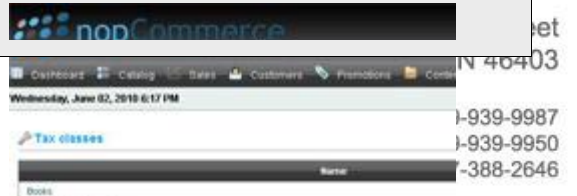

billing/shipping/default/shipping origin address

Allow store owner to specify whether prices include tax

Allow customer to choose tax display type (incl/excl tax)

Allow store owner to specify tax display type (incl/excl tax)

Allow store owner to specify whether shipping is taxable

Allow store owner to specify whether shipping prices include tax

Allow store owner to specify whether to hide zero tax

Allow store owner to specify whether to hide tax in order summary when prices are shown tax inclusive

Accept all major credit and debit cards

Cash On Delivery payment method

Accept Purchase Order

Accept Checks / Money Order

Purchase order

Store can be set to authorize only, or auth-capture credit card mode. You can then capture payment at shipment if desired

Refund (and partial refund) support

Void support

# we FLEX the web datamine.net

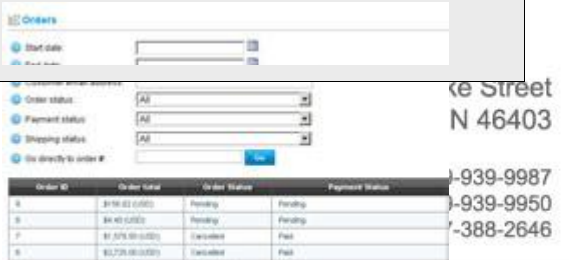

Checkout It results **E** Maying Assess **Grating Highest D** Payment Method

> **P. Character**  $e$  therefore

& Date Continue. Real-time or offline credit card processing

Manual gateway (just collects order & payment information for offline processing)

Authorize.NET

Google Checkout

Pay in store

[PayPal Standard](https://www.paypal.com/us/mrb/pal=7JSP59TBGWU38)

[PayPal Website Payments Pro \(Direct \)](https://www.paypal.com/us/mrb/pal=7JSP59TBGWU38)

[Other payment methods](http://www.nopcommerce.com/extensions/2/payment-modules.aspx)

Allow customers to register/login by email or by username

OpenID, Facebook and Twitter authentication

EU cookie law support

Wish list

Customers can view their order history and order statuses

Customer has an address book

Customizable order emails

Multiple billing and shipping addresses per customer

Customer roles (groups)

Compare products

330 South Lake Street Gary (Miller Beach), IN 46403

we FLEX the web datamine.net

office 219-939-9987 fax 219-939-9950 tollfree 877-388-2646

Time zone support

Built-in forum

Password recovery

Display Order Notes to Customers

Several account registration/activation types

Automatic registration (no approving)

Email validation during registration (optional)

"Email a friend" feature

Manual registration (Admin Approval)

Compare products feature (if enabled)

News RSS

Recently added products RSS

Image capture on login/registration

Contact Us form

Installation wizard

### *Tax features*

Apply tax by country First Settings Apply tax by state we FLEX the web

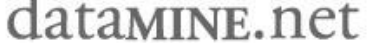

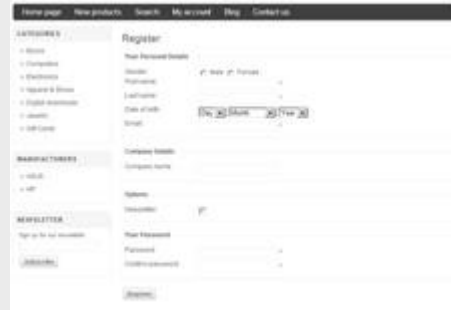

#### A part customer details pack to continue bit)

-<br>Customer Into | Customer Biling Addresses | Customer Shipping Addresses | Custom<br>Send Private Message |

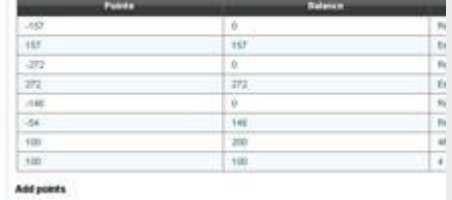

**O** Poets  $100 -$ 

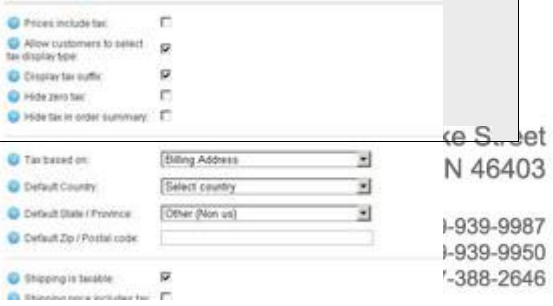

Apply tax by zip

StrikeIron tax provider

Individual products can be marked taxable or tax-exempt

Tax classes supported by product (e.g. goods, services, alcohol, etc)

Customer groups can be marked as tax exempt

The European Union Value Added Tax (EU VAT) support (Company VAT Number)

Allow store owner to specify which tax based on: billing/shipping/default/shipping origin address

Allow store owner to specify whether prices include tax

Allow customer to choose tax display type (incl/excl tax)

Allow store owner to specify tax display type (incl/excl tax)

Allow store owner to specify whether shipping is taxable

Allow store owner to specify whether shipping prices include tax

Allow store owner to specify whether to hide zero tax

Allow store owner to specify whether to hide tax in order summary when prices are shown tax inclusive

Accept all major credit and debit cards

Cash On Delivery payment method

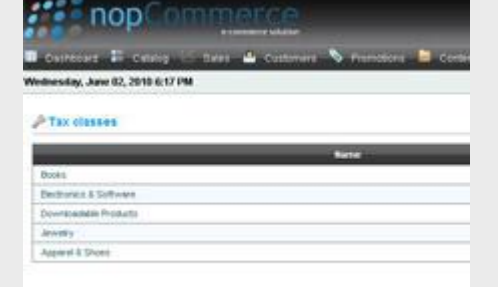

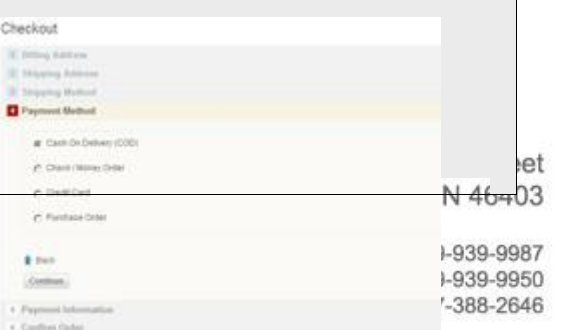

Accept Purchase Order

Accept Checks / Money Order

Purchase order

Store can be set to authorize only, or auth-capture credit card mode. You can then capture payment at shipment if desired

Refund (and partial refund) support

Void support

Real-time or offline credit card processing

Manual gateway (just collects order & payment information for offline processing)

Authorize.NET

Google Checkout

Pay in store

[PayPal Standard](https://www.paypal.com/us/mrb/pal=7JSP59TBGWU38)

[PayPal Website Payments Pro \(Direct \)](https://www.paypal.com/us/mrb/pal=7JSP59TBGWU38)

[Other payment methods](http://www.nopcommerce.com/extensions/2/payment-modules.aspx)

Allow customers to register/login by email or by username

OpenID, Facebook and Twitter authentication

EU cookie law support

we FLEX the web datamine.net

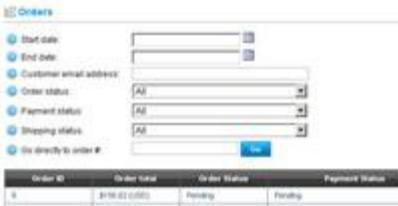

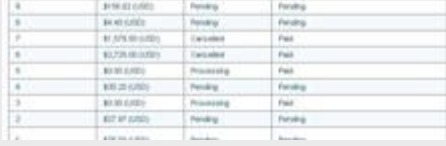

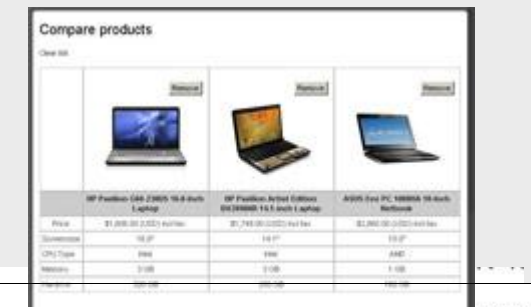

-939-9987  $\frac{1}{2}$  19-939-9950 tollfree 877-388-2646

et 13

Wish list

Customers can view their order history and order statuses

Customer has an address book

Customizable order emails

Multiple billing and shipping addresses per customer

Customer roles (groups)

Time zone support

Built-in forum

Password recovery

Display Order Notes to Customers

Several account registration/activation types

Automatic registration (no approving)

Email validation during registration (optional)

"Email a friend" feature

Manual registration (Admin Approval)

Compare products feature (if enabled)

News RSS

Recently added products RSS

# we FLEX the web datamine.net

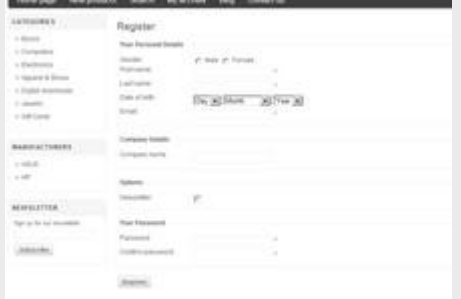

### A Edit customer details pack to customer but)

Customer Into Customer Biling Abbrevers | Customer Shipping Addresses | Custom Sent Frivate Mossage

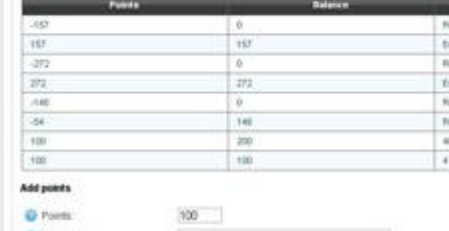

Gary (ivilier beach), in

office 219-939-9987 fax 219-939-9950 tollfree 877-388-2646

et

Image capture on login/registration

Contact Us form

Installation wizard

### *Payment methods*

Accept all major credit and debit cards

Cash On Delivery payment method

Accept Purchase Order

Accept Checks / Money Order

Purchase order

Store can be set to authorize only, or auth-capture credit card mode. You can then capture payment at shipment if desired

Refund (and partial refund) support

Void support

Real-time or offline credit card processing

Manual gateway (just collects order & payment information for offline processing)

Authorize.NET

Google Checkout

Pay in store

we FLEX the web datamine.net

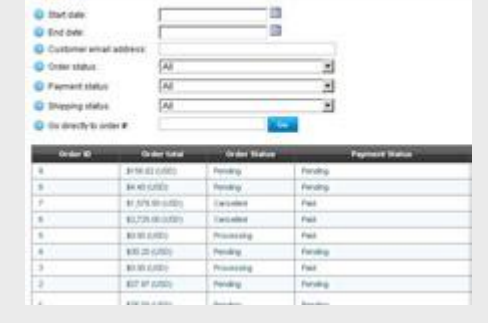

Checkout **IC Attitude Australia** If History Address Strawing Mythod **D** Payment Method # Cash Dr.Delver; (000) P. Own New Site c menter C Findale Driv # nos Continue. 4. Paprount lot 4. Confirm Golden

E dosers

office 219-939-9987 fax 219-939-9950 tollfree 877-388-2646

et  $_{3}$  [PayPal Standard](https://www.paypal.com/us/mrb/pal=7JSP59TBGWU38)

[PayPal Website Payments Pro \(Direct \)](https://www.paypal.com/us/mrb/pal=7JSP59TBGWU38)

### [Other payment methods](http://www.nopcommerce.com/extensions/2/payment-modules.aspx)

Allow customers to register/login by email or by username

OpenID, Facebook and Twitter authentication

EU cookie law support

Wish list

Customers can view their order history and order statuses

Customer has an address book

Customizable order emails

Multiple billing and shipping addresses per customer

Customer roles (groups)

Time zone support

Built-in forum

Password recovery

Display Order Notes to Customers

Several account registration/activation types

Automatic registration (no approving)

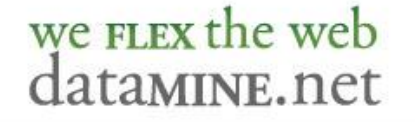

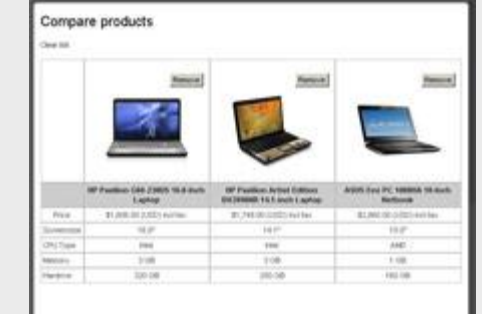

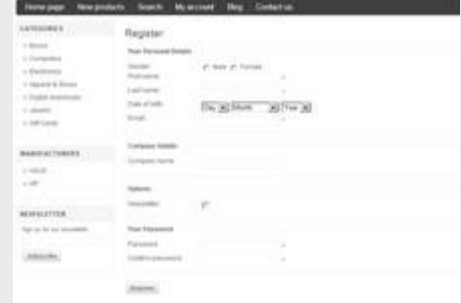

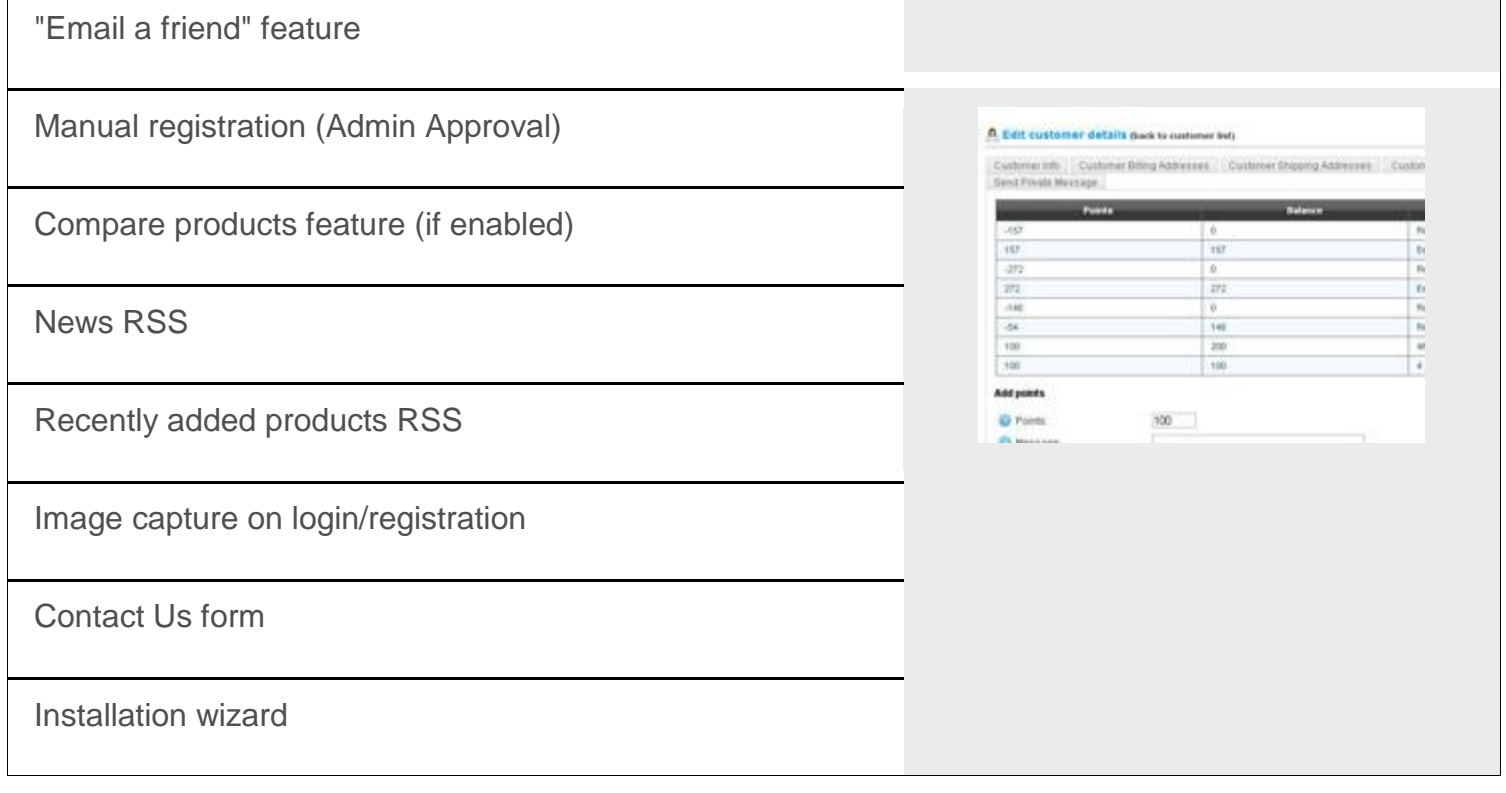

### *Customer service*

Allow customers to register/login by email or by username

OpenID, Facebook and Twitter authentication

Email validation during registration (optional)

EU cookie law support

Wish list

Customers can view their order history and order statuses

Customer has an address book

Customizable order emails

Multiple billing and shipping addresses per customer

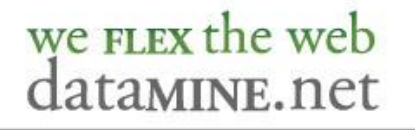

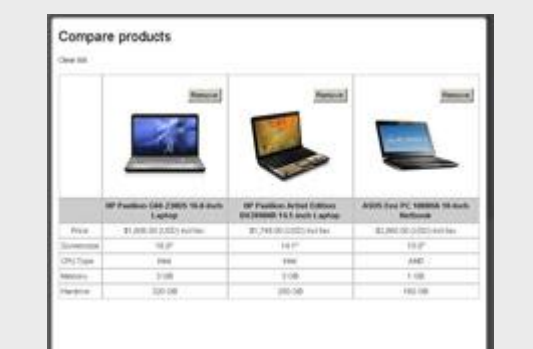

Customer roles (groups)

Time zone support

Built-in forum

Password recovery

Display Order Notes to Customers

Several account registration/activation types

Automatic registration (no approving)

Email validation during registration (optional)

"Email a friend" feature

Manual registration (Admin Approval)

Compare products feature (if enabled)

News RSS

Recently added products RSS

Image capture on login/registration

Contact Us form

Installation wizard

we FLEX the web

datamine.net

Contact DataMine at 877-328-2646 or at [www.datamine.net/contact.asp](http://www.datamine.net/contact.asp) to request access to a live demo of this flexible and scalable manufacturing solution today!

330 South Lake Street Gary (Miller Beach), IN 46403

> office 219-939-9987 fax 219-939-9950 tollfree 877-388-2646

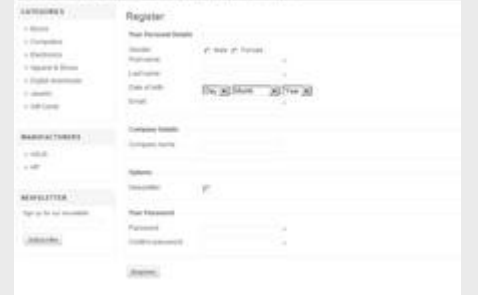

n cett customer details mas to custo

Customer title Customer Biling Addresses Customer Shipping Addresses Custom Send Povala Mossage

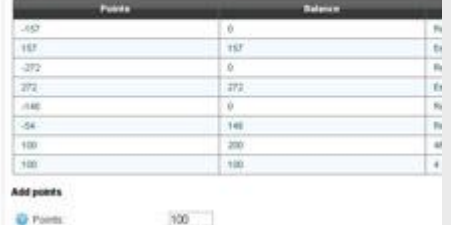